#### **Filtri
FIR
con
metodo
delle
finestre**

#### *Filtro
Passa
Basso*

Si consideri la risposta in frequenza di un filtro FIR ideale di tipo passa basso del tipo

$$
\overline{H}_d(f) = \begin{cases} 1 & 0 \le |f| \le f_L \\ 0 & 0 < |f| \le f_s \end{cases}
$$

con  $f_s = \frac{1}{T}$  frequenza di campionamento e  $\overline{H}_d(f)$  periodica di periodo  $\frac{1}{T}$ . La risposta impulsiva di
tale
filtro
può
essere
determinata
utilizzando
la
trasformata
inversa
di
Fourier
(vedere appunti
disponibili
on‐line
qui

€ € http://www2.ing.unipi.it/~d11285/Lezioni\_07\_08/Appunti\_TF\_Sequenza.pdf)

$$
h_d[n] = \frac{1}{f_s} \int_{-f_s/2}^{+f_s/2} \frac{d}{dt} d(f) e^{j2\pi f nT} d\omega = \frac{1}{f_s} \int_{-f_L}^{+f_L} e^{j2\pi f nT} df = \frac{1}{f_s} \frac{1}{j2\pi n} \left( e^{j2\pi f nT} \right) \Big|_{-f_L}^{f_L} =
$$

$$
= \frac{1}{f_s} \frac{1}{j2\pi nT} \left( e^{j2\pi f_L nT} - e^{-j2\pi f_L nT} \right) = \frac{2j \sin(2\pi f_L nT)}{j2\pi n} = \frac{\sin(2\pi f_L n)}{\pi n}
$$

La risposta impulsiva di tale sistema è infinita. Si possono utilizzare un mumero finito di campioni
andando
a
moltiplicare
tale
risposta
per
una
finestra
(rettangolare,
di
Hamming, Hanning
etc.).

Supponiamo dapprima di utilizzare una finestra w[n] di N=2M+1 campioni centrata attorno allo zero. La risposta reale sarà *h*[*n*] = *h<sub>d</sub>*[*n]w[n] mentre la risposta in frequenza del filtro sarà* modificata
come
segue

 $\overline{H}(f) = \overline{H}_d(f) \otimes \overline{W}(f)$ 

Nella
figura
seguente
sono
mostrate
la
risposta
impulsiva
ideale
e
la
finestra
(in
questo
caso rettangolare).

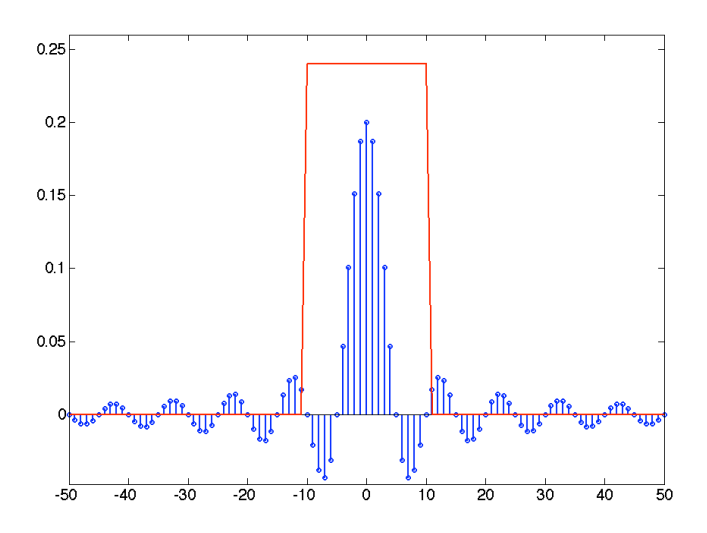

### *Nota
Matlab
1*

In
questo
caso
si
è
utilizzato
un
tempo
di
campionamento *T*=
1
s.

L'asse dei tempi va da -50 s a 50 s. La frequenza di taglio è pari a  $f_{L}$  = 0.1 Hz

nel vettore è stata individuata utilizzando le funzioni *find(.)* ed *isnan(.)* ed è stato sostituito il<br>---lare annosture e del limita Il punto di singolarità relativo a *n*=0, fornisce un valore *NaN* (not a number). La sua posizione valore
opportuno
del
limite.

nella
successiva
il
risultato
dell'applicazione
della
finestra
che
se
è
rettangolare
fornisce
il seguente
risultato.

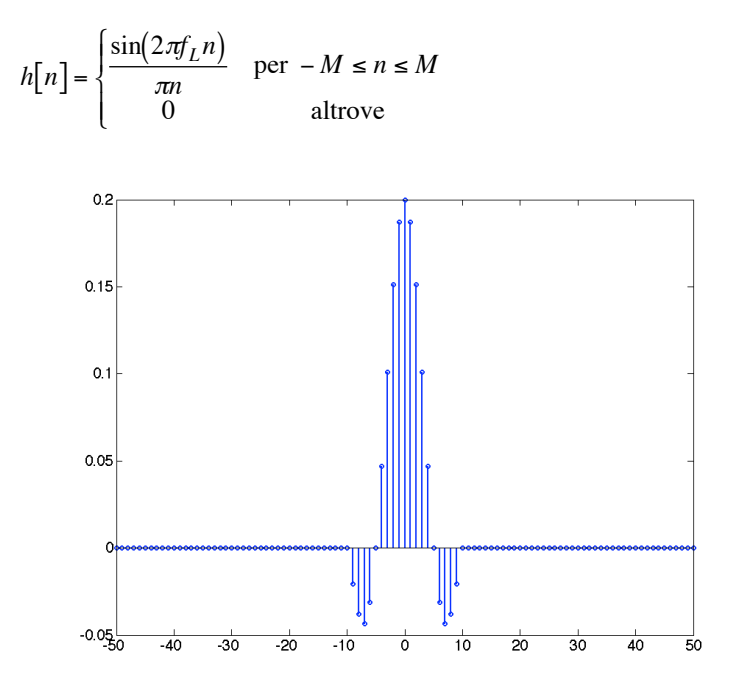

Come si vede il sistema è non causale, visto che la risposta impulsiva è diversa da zero per n<0. Possiamo in questo caso ottenere un sistema causale traslando la risposta impulsiva di M campioni.

In questo modo avremo 
$$
h[n] = \begin{cases} \frac{\sin(2\pi f_L(n-M))}{\pi(n-M)} & \text{per } 0 \le n \le 2M+1 \\ 0 & \text{altrove} \end{cases}
$$

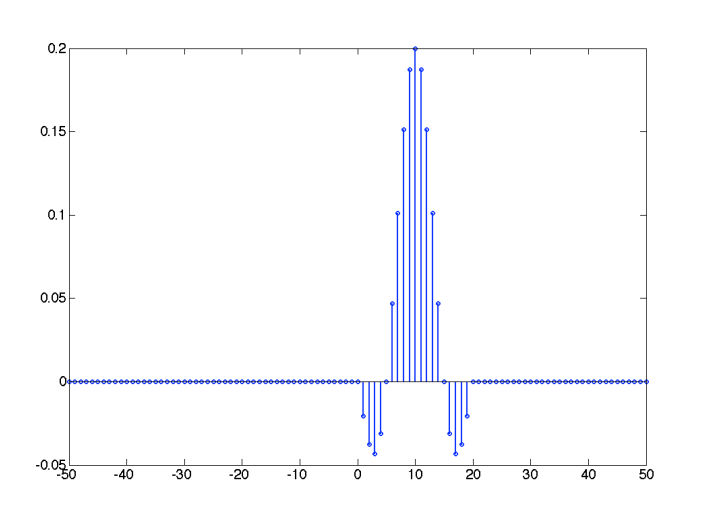

Nel seguito sono mostrate le trasformate di Fourier del filtro ideale (in rosso) e di quello reale.

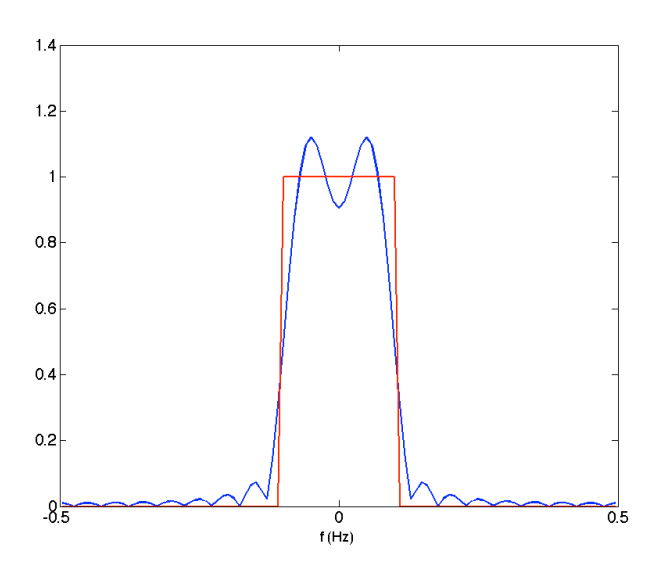

Si notano le oscillazioni della risposta, e la minore selettività del filtro che si evidenzia in un passaggio più lento da banda passante, minore in valore assoluto a f<sub>u</sub>, a banda attenuata. La risposta ideale, in rosso, è stata ottenuta manualmente imponendo un valore pari a 1, per le frequenze comprese tra  $-f<sub>L</sub>$ e

# *Nota
Matlab
2*

Nel caso del filtro reale la risposta è stata stimata utilizzando la TDF con l'algoritmo fft, su N=101 campioni. Anche se la rappresentazione è a tratto continuo, per l'utilizzo del comando plot(.) la risoluzione frequenziale è pari a df=1/(NT).

La risposta ideale, in rosso, è stata ottenuta manualmente imponendo un valore pari a 1, per le frequenze comprese tra -f<sub>L</sub> e f<sub>L</sub>.

# *Nota
Matlab
3*

Si fa notare che è possibile utilizzare come risposta impulsiva un vettore costituito dagli elementi corrispondenti alla finestra. Nel caso precedente quindi i primi 2M+1 elementi.

In particolare si fa notare che la TDF del segmento di segnale mostrato nelle figure precendenti
che
comprende
101
campioni,
equivale
ad
avere
operato
uno
zero
padding
degli 2M+1
elementi
della
risposta
impulsiva.

Per diminnure l'effetto delle oscillazioni è possibile utilizzare finestre come quella di Bartlett, Hamming, Hanning o Blackmann. Nel seguito sono mostrate la finestra rettangolare con relativa
trasformata
e
la
finestra
di
Hamming,
in
rosso,
con
relativa
trasformata.

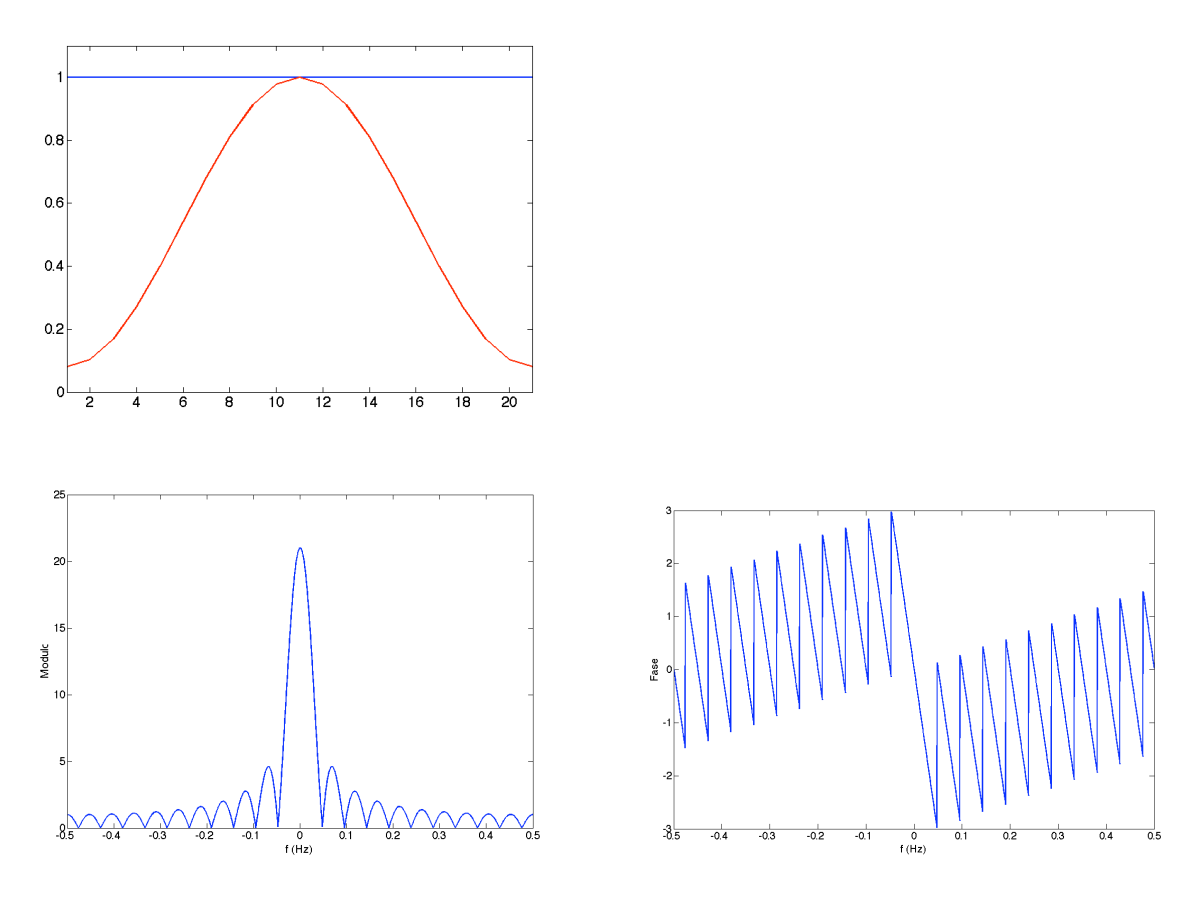

Modulo
e
fase
della
trasformata
della
finestra
rettangolare

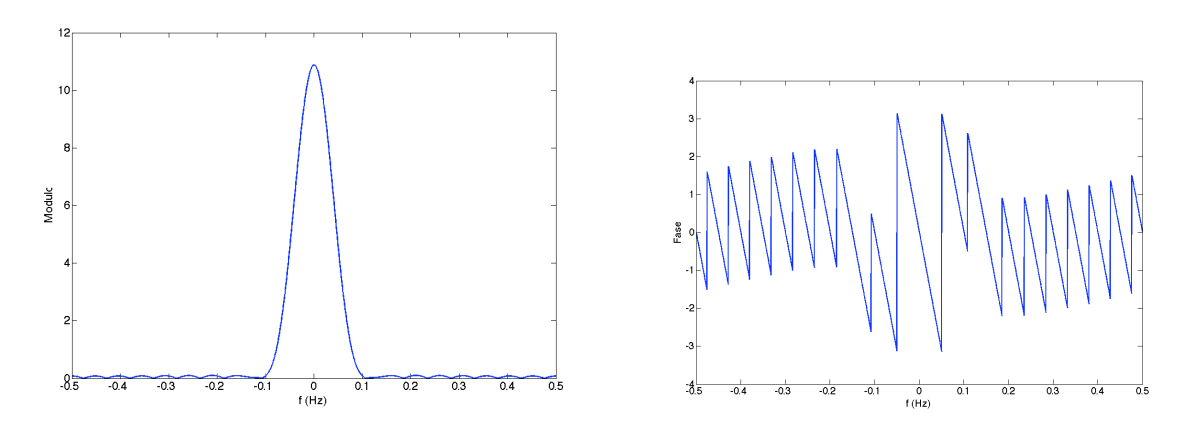

Modulo
e
fase
della
trasformata
della
finestra
di
Hanning

## *Nota
Matlab
4*

Le finestre precedenti sono lunghe N=20 campioni. La loro trasformata è stata rappresentata su
2048
campioni
utilizzando
l'operazione
di
zero
padding.

Le finestre sopra citate possono essere realizzate con le omonime funzioni Matlab,

hanning(.) hamming(.) bartlett(.) blackman(.) e in più generale tramite la funzione window(.)

Nel
seguito
viene
mostrato
l'effetto
della
finestra
di
hanning
sul
filtro
precedentemente analizzato.

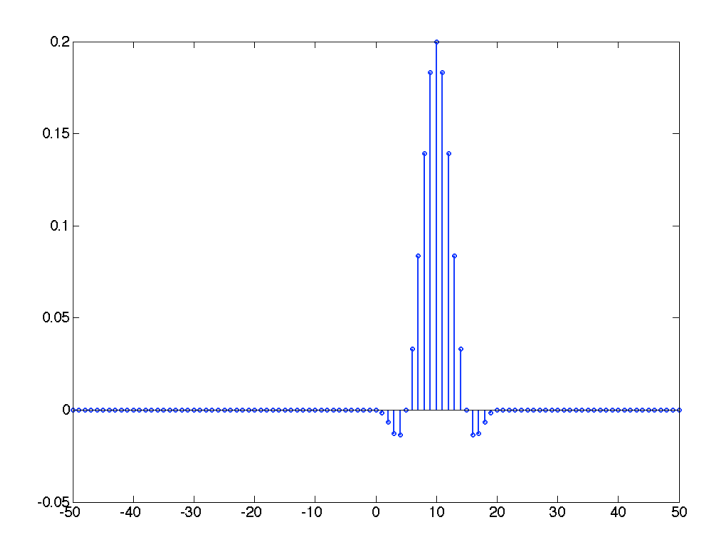

Risposta
impulsiva
nel
tempo
ottenuta
tramite
la
risposta
di
Hanning.

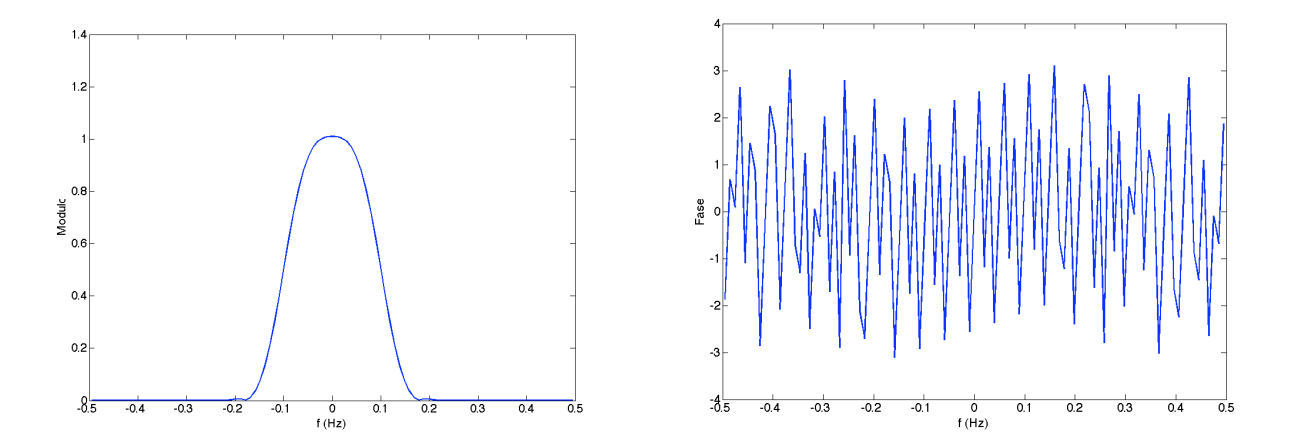

Modulo
e
fase
della
trasformata
del
filtro
ottenuto
tramite
la
finestra
di
Hanning.

### *Selettività
del
Filtro*

La banda di transizione, ovvero il passaggio dalla banda passante alla attenuata è peggiorata dall'utilizzo delle finestre. In particolare la finestra rettangolare, sebbene causi delle oscillazioni
più
ampie
nel
modulo
della
risposta
in
frequenza
del
filtro
rispetto
alle
altre finestre, è quella che avendo un lobo principale meno largo, produce una banda di transizione più
stretta.

A parità di finestra un modo per migliorare la selettività del filtro, è quello di aumentare l'ordine, ovvero utilizzare una finestra più ampia. Ciò provoca una riduzione della larghezza del
lobo
principarale
e
quindi
una
riduzione
della
banda
di
transizione.

Nel seguito viene mostrato il filtro ottenuto con una finestra rettangolare di 50 campioni e il modulo
della
risposta
in
frequenza,
confrontato
con
la
risposta
ideale.

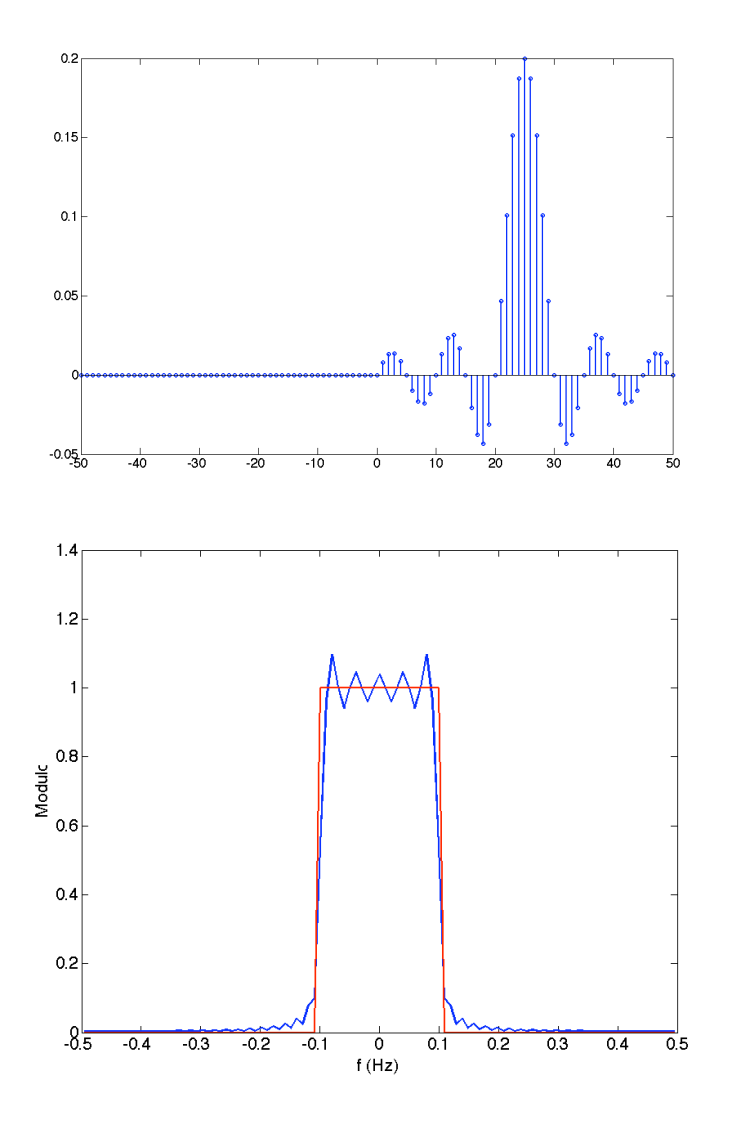

Un filtro passa alto ideale può essere ottenuto dal filtro passa basso nel modo seguente

 $\overline{H}_{hv}(f) = 1 - \overline{H}_{lv}(f)$ Per via grafica questa operazione può essere schematizzata come:

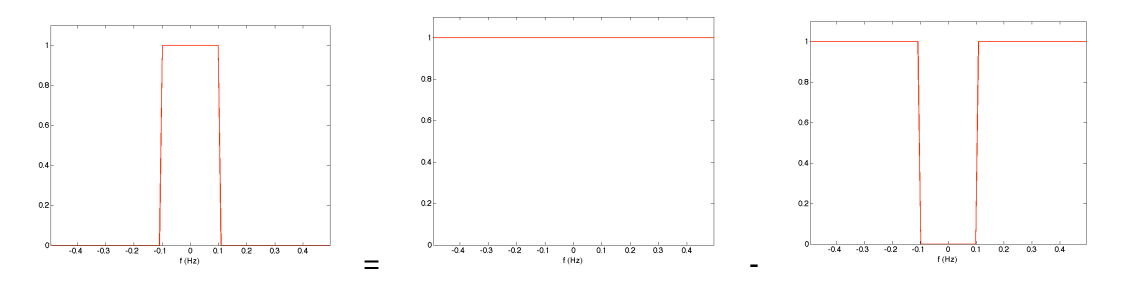

applicando la trasformata inversa di Fourier si ottiene *h<sub>hp</sub>[n]* = δ[*n]* − *h<sub>p</sub>[n]*. L'impulso unitario centrato
nello
zero
è
la
antitrasformata
del
"filtro
passa
tutto".

m questo modo e numeme ottembre un maro passa atto un aportiri atmizzando i ris<br>precedenti. Nel caso di finestra rettangolare, considerando il sistema causale avremo In questo modo è facilmente ottenibile un filtro passa alto di tipo FIR utilizzando i risultati

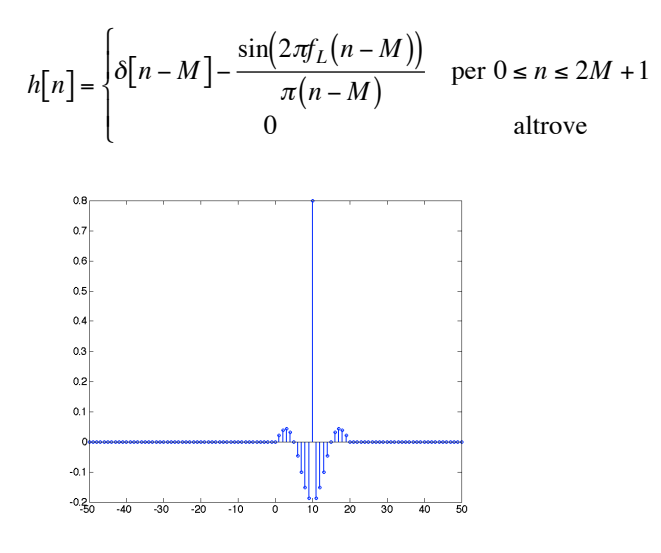

Grafico
nel
tempo
della
risposta
impulsiva.

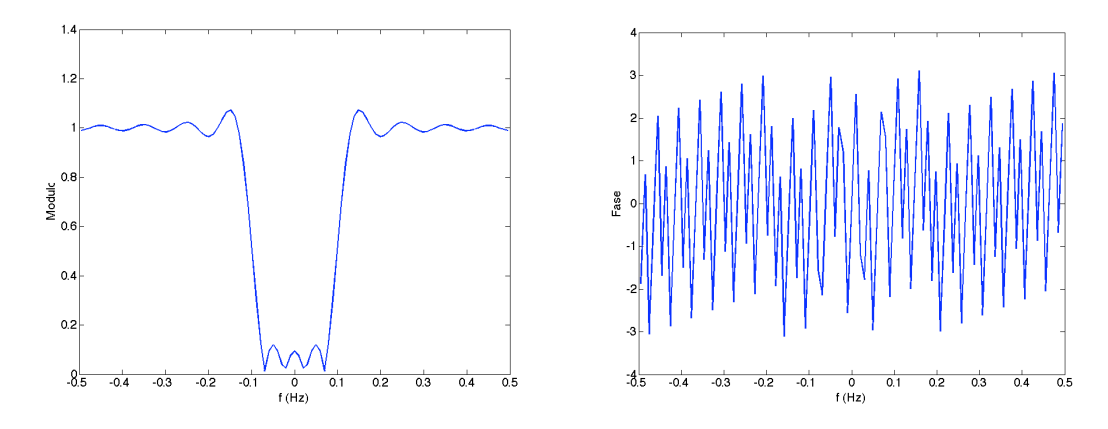

Modulo e fase della trasformata del filtro passa alto. Le oscillazioni presenti sono dovute all'utilizzo
della
finestra
rettangolare.

## *Nota
Matlab
5*

I filtri presentati in questa dispensa appartengono alla categoria dei filtri FIR. In ambiente Matlab è possibile applicare tali filti ad un vettore *x*, utilizzando la convoluzione oppure il comando *filter(.)*nel
modo
seguente

*y=filter(h,1,x)*

In particolare è possibile ripetere l'esempio della dispensa disponibile on-line al seguente indirizzo
http://www2.ing.unipi.it/~d11285/Dispense/2007\_2008/LTI\_Matlab.pdf sostituendo il filtro.